## **MIRAMO Network spol. s r.o. 742 55 Albrechtičky 265**

## **Rychlosti jednotlivých služeb – s účinností od 1.4.2024**

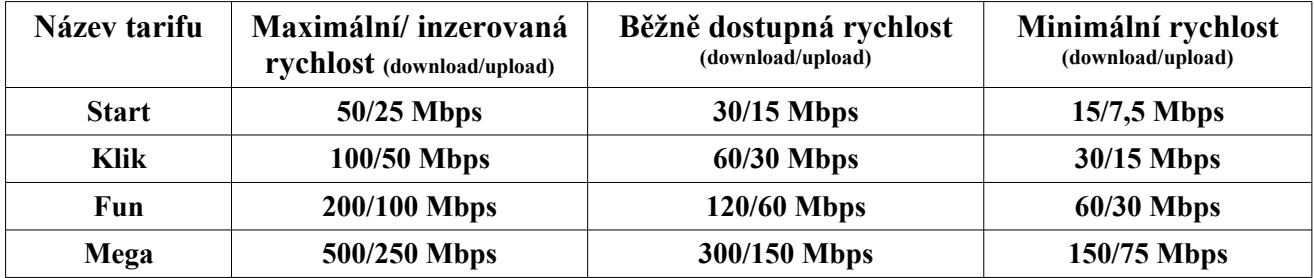

Za velkou trvající odchylku od běžně dostupné rychlosti stahování(download)nebo vkládání(upload)dat se považuje taková odchylka, která vytváří souvislý pokles výkonu služby přístupu k internetu, tj. pokles skutečně dosahované rychlosti odpovídající měřením stanovené TCP propustnosti pod definovanou hodnotu běžně dostupné rychlosti v intervalu delším než 70 minut.

Za velkou opakující se odchylku od běžně dostupné rychlosti stahování (download) nebo vkládání(upload)dat se považuje taková odchylka,při které dojde alespoň ke třem poklesům skutečně dosahované rychlosti odpovídající měřením stanovené TCP propustnosti pod definovanou hodnotu běžně dostupné rychlosti v intervalu delším nebo rovno3,5 minutám v časovém úseku 90 minut.

V případě velké trvající nebo velké opakující se odchylky od běžně dostupné, nebo v případě rychlosti stahování (download) nebo vkládání (upload) dat je zákazník oprávněn uplatnit reklamaci kdykoliv reklamaci dle čl. 10.3 Všeobecných obchodních podmínek.

## Poskytovatel se zavazuje poskytovat služby v co nejvyšší kvalitě.

U připojení se smluvními cenami (symetrické apd.) mimo ceny obvyklé, je běžně dostupná rychlost (uživatelská) je 60% rychlosti maximální(inzerované, uvedené ve smlouvě). Minimálně garantovaná rychlost (minimální) je stanovena na 30% rychlosti maximální(inzerované,uvedené ve smlouvě). V rámci celé sítě MIRAMO Network spol. s r.o. nedochází k upřednostňování žádné vybrané služby Internet před ostatními včetně blokování portů ( tzv. síťová neutralita) Rychlost jednotlivých služeb je určena jednotlivými tarify. Uživatel bere na vědomí, že poskytovatel není schopen garantovat kvalitu internetové celosvětové sítě Internet mimo vlastní síť. Proto doporučujeme měřit rychlost připojení vždy na kabelu připojeném do Vašeho routeru na adrese: <http://speedtest.cesnet.cz/>